Melodie: Peter Janssens 1973<br>Satz: sdg 2005 (Moaning-Version)<br>**Melodie urheberrechtlich geschützt**. Selbst ergänzen oder auswendig!

## Herr, erbarme Dich

Instrumental- und Singstimmen in Eb-Stimmung (Tempo ca. 112 bpm)

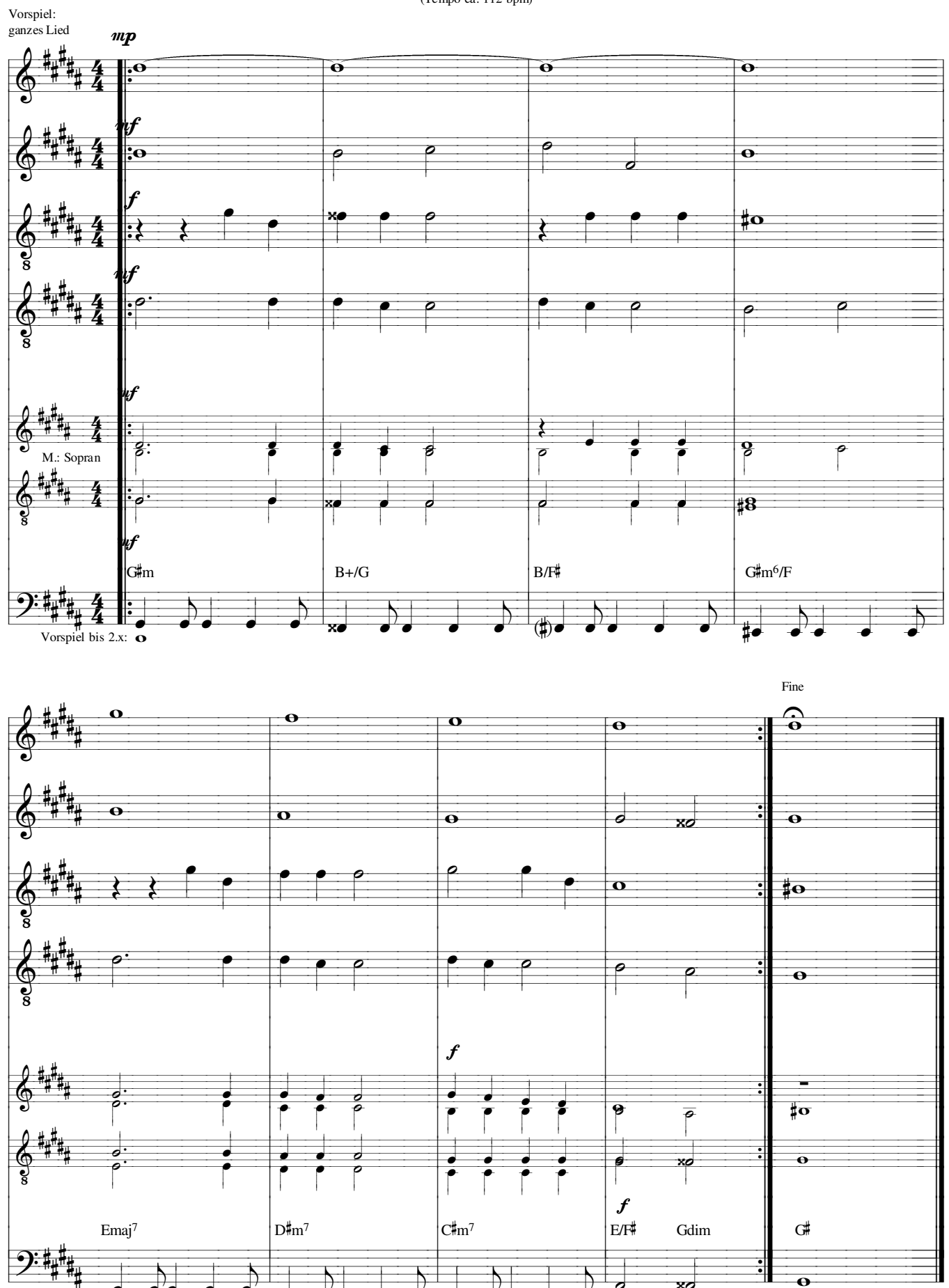

xo